#### Computer Science 1000: Part #6

#### System Software

SYSTEM SOFTWARE: AN OVERVIEW

ASSEMBLERS AND ASSEMBLY LANGUAGE

OPERATING SYSTEMS

IMPLEMENTING SYSTEM SOFTWARE

#### System Software: An Overview

- "Naked" computer hard to deal with, e.g.,
  - 1. Write machine language program.
  - 2. Load program into memory starting at address 0.
  - 3. Load 0 into PC and start execution.
- Need virtual machine interface, which does the following:
  - Hides details of machine operation.
  - Does not require in-depth knowledge of machine internals.
  - Provides easy access to system resources.
  - Prevents accidental or intentional damage to hardware, programs, and data.
- Create virtual machine and associated interface with system software.

#### System Software: An Overview (Cont'd)

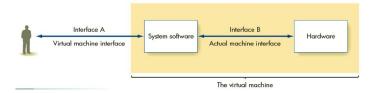

Figure 6.1 The Role of System Software

#### System Software: An Overview (Cont'd)

- System software provided by Operating System (OS).
- Many types of system software in an OS, e.g.,
  - Graphical User Interface (GUI): Access system services.
  - Language services: Allow programming in high-level languages, e.g., text editor, assembler, loader, compiler, debugger.
  - Memory manager: Allocate memory for programs and data and retrieve memory after use.
  - **Information manager**: Organize program and data files for easy access, e.g., folders, directories.
  - I/O system manager: Access I/O devices.
  - Scheduler: Manage multiple active programs.

#### System Software: An Overview (Cont'd)

OS dramatically simplifies creation of software, e.g.,

- 1. Write **source program** *P* in high-level programming language using a text editor.
- 2. Use an information manager to store *P* as a file in a directory.
- 3. Use a compiler and an assembler to translate P into an equivalent machine language program M.
- 4. Use scheduler to load, schedule, and run *M* (with scheduler calling memory manager and loader).
- 5. Use I/O system manager to display output on screen.
- 6. If necessary, use debugger to isolate and text editor to correct program errors.

#### Assemblers and Assembly Language

- An assembly language is the human-friendly version of a machine language, courtesy of several features:
  - Symbolic op-codes, e.g., ADD, COMPARE;
  - Symbolic memory addresses and labels, e.g., IND, ONE, AFTERLOOP; and
  - Pseudo-ops which specify extra assembler directives,
     e.g., .DATA, .BEGIN, .END.
- An assembler converts an assembly language source program into a machine language object program; a loader then places the instructions in that object program in the specified memory addresses.

### Assemblers and Assembly Language (Cont'd)

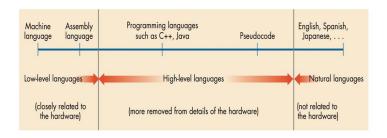

Figure 6.3
The Continuum of Programming Languages

# Assemblers and Assembly Language: An Example Assembly Language

| OC | Instruction   | Meaning                                         |
|----|---------------|-------------------------------------------------|
| 0  | LOAD Lbl      | $CON(Lbl) \longrightarrow R$                    |
| 1  | STORE Lbl     | $R \longrightarrow CON(Lbl)$                    |
| 2  | CLEAR Lbl     | $0 \longrightarrow CON(Lbl)$                    |
| 3  | ADD Lbl       | $R + CON(Lbl) \longrightarrow R$                |
| 4  | INCREMENT Lbl | $CON(Lbl) + 1 \longrightarrow CON(Lbl)$         |
| 5  | SUBTRACT Lbl  | $R - CON(Lbl) \longrightarrow R$                |
| 6  | DECREMENT Lbl | $CON(Lbl) - 1 \longrightarrow CON(Lbl)$         |
| 7  | COMPARE Lbl   | if $CON(Lbl) > R$ then $GT = 1$ else 0          |
|    |               | if $CON(Lbl) = R$ then $EQ = 1$ else 0          |
|    |               | if $CON(Lbl) < R$ then $LT = 1$ else 0          |
| 8  | JUMP Lbl      | $ADDR(Lbl) \longrightarrow PC$                  |
| 9  | JUMPGT Lbl    | if $GT = 1$ then $ADDR(Lbl) \longrightarrow PC$ |

## Assemblers and Assembly Language: An Example Assembly Language (Cont'd)

| 10 JUMPEQ Lb1 if $EQ = 1$ then $ADD$  | $R(Lbl) \longrightarrow PC$ |
|---------------------------------------|-----------------------------|
| 11 JUMPLT Lb1 if $LT = 1$ then $ADDR$ | $R(Lbl) \longrightarrow PC$ |
| 12 JUMPNEQ Lb1 if $EQ = 0$ then $ADD$ | $R(Lbl) \longrightarrow PC$ |
| 13 IN Lbl Store input value at        | ADDR(Lbl)                   |
| 14 OUT Lbl Output CON(Lbl)            |                             |
| 15 HALT Stop program execu            | ition                       |

| Pseudo-op | Meaning                           |
|-----------|-----------------------------------|
| .DATA Val | Create memory cell with value Val |
| .BEGIN    | Begin program translation process |
| .END      | End program translation process   |

# Assemblers and Assembly Language: An Example Assembly Language (Cont'd)

• Access . DATA-created values with symbolic labels, e.g.,

NEGSEVEN = 54

 To prevent .DATA-created values from being interpreted as instructions, place all .DATA pseudo-ops after HALT at the end of the program.

### Assemblers and Assembly Language: Example Assembly Language Code

set *A* to the value of B + C

LOAD B

ADD C

STORE A

. . .

A: .DATA 1

B: .DATA 2

C: .DATA 3

### Assemblers and Assembly Language: Example Assembly Language Code (Cont'd)

if A > B then
 set C to the value of A
else
 set C to the value of B

COMPARE A

JUMPGT IFPART

LOAD B STORE C

LOAD B

JUMP ENDIF

IFPART: LOAD A

STORE C

ENDIF: · · ·

• • •

A: .DATA 1

B: .DATA 2

C: .DATA 3

### Assemblers and Assembly Language: Example Assembly Language Code (Cont'd)

set IND to 0

while IND < MAXIND do Loopstart: Load maxind

(LOOPBODY)

set IND to IND + 1

CLEAR IND

COMPARE IND

JUMPGT LOOPEND

*〈LOOPBODY〉* 

INCREMENT IND JUMP LOOPSTART

LOOPEND:

IND: .DATA 0

MAXIND: .DATA 25

## Assemblers and Assembly Language: An Assembly Language Program

Consider the following algorithm for computing and printing the sum of all values in a -1-terminated list:

| Step | Operation                             |
|------|---------------------------------------|
| 1.   | Set SUM to 0                          |
| 2.   | Read the first list value into CURVAL |
| 3.   | while ( $CURVAL \neq -1$ ) do         |
| 4.   | Set SUM to SUM + CURVAL               |
| 5.   | Read the next list value into CURVAL  |
| 6.   | Print the value of SUM                |
| 7.   | Stop                                  |

Let's implement this algorithm in assembly language.

## Assemblers and Assembly Language: An Assembly Language Program (Cont'd)

.BEGIN

Step 2 IN CURVAL

Step 3 LOOPSTART: LOAD ENDVAL
COMPARE CURVAL

JUMPEQ LOOPEND

Step 4 LOAD SUM

ADD CURVAL

STORE SUM

Step 5 IN CURVAL
JUMP LOOPSTART

Step 6 LOOPEND: OUT SUM

Step 7 HALT

Step 1 SUM: .DATA 0

CURVAL: .DATA 0 ENDVAL: .DATA -1

.END

### Assemblers and Assembly Language: The Big Picture

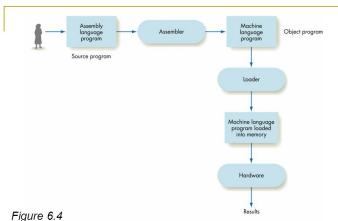

The Translation/Loading/Execution Process (Assembly --> M.C.)

#### **Operating Systems**

#### Major duties of an operating system:

- User Interface: Accept system commands from user and, if these commands are valid, schedule appropriate system software to execute command.
- System Security and Protection: Determine valid users and valid activities and accesses for users using usernames, passwords, and access control lists.
- Efficient Management of Resources: Optimize processor use by maintaining Running (active program), Ready (programs ready to execute), and Waiting (programs waiting on I/O requests) queues.
- Safe Use of Resources: Prevent deadlock (two or more users have partial required resources) using resolution algorithms and protocols.

#### Implementing System Software: Compilers

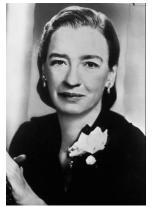

Grace Hopper (1906–1992)

- A compiler translates a program in a high-level programming language into a behaviorally equivalent program in a lower-level programming language.
- First compilers developed by Grace Hopper in early 1950s.
- Compilers can be cascaded, e.g., high-level language ⇒ mediumlevel language ⇒ assembly language ⇒ machine language.

### Implementing System Software: Programming Languages

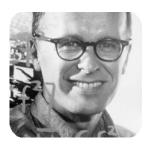

John Backus (1924–2007)

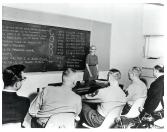

Grace Hopper teaching COBOL (early 1960's)

- FORTRAN (FORmula TRANslation) created by Backus team at IBM in 1957; designed for scientific computation.
- COBOL (COmmon Business-Oriented Language) created by industry / government committee in 1959.

## Implementing System Software: Programming Languages (Cont'd)

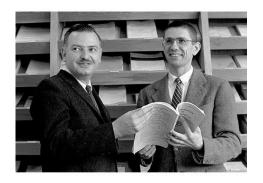

- BASIC (Beginner's All-purpose Symbolic Instruction Code) created by Thomas Kurtz (1928–) and John Kemeney (1926-1992) at Dartmouth College in 1964.
- Designed as a programming language for everyone.

# Implementing System Software: Operating Systems

- OS only possible after sufficient computer memory available for system software starting around 1955.
- Three OS generations to date:
  - Single-user batch-style OS (1955–1965)
     Run multiple programs in sequence with aid of Job Control Language (JCL).
  - Multi-user time-sharing OS (1965–1985)
     Run multiple programs in apparent parallel by swapping programs in and out of the control unit.
  - 3. Multi-user network OS (1985-present)
- Future OS will incorporate multimedia user interfaces (e.g., voice / gesture-based) and fully distributed execution.

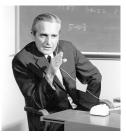

Doug Engelbart (1925-2013)

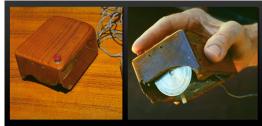

Computer Mouse (1965)

 Engelbart and colleagues develop graphical user interface (GUI) and computer mouse at Stanford starting in 1963.

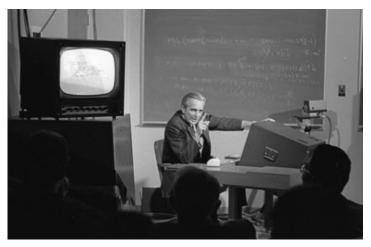

"The Mother of All Demos" (1968)

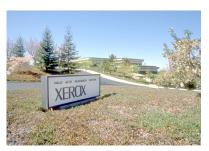

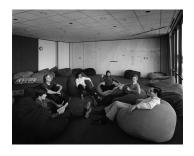

- Xerox creates Palo Alto Research Center (PARC) in 1970 with aim of establishing competitive advantage.
- Half of \$100M budget in 1970s spent on hiring top computing personnel and developing advanced personal computing technologies ("office of the future").

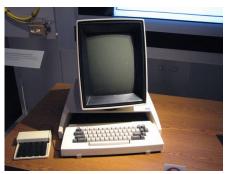

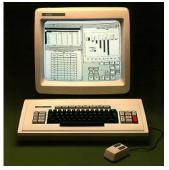

Xerox Alto (1973) [\$25K (est)]

Xerox Star (1981) [\$75K]

- Alto was first modern GUI-driven PC; also incorporated local-area networking and laserjet printers (WYSIWYG).
- Star intended for use in large corporations.

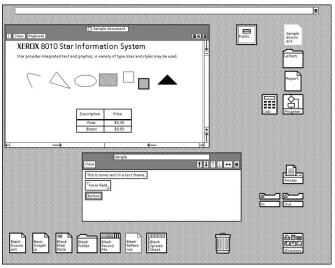

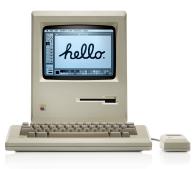

Apple Macintosh (1984) [\$2,500]

- Starting in 1979, Steve Jobs re-creates GUIbased functionality at Apple in the Lisa and Macintosh PCs.
- Part of Macintosh application and OS development subcontracted to Microsoft starting in 1981.

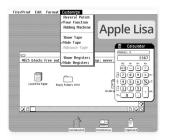

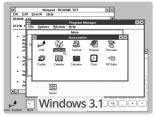

- Microsoft releases Windows v1.0 in 1985; legally emulated portions of Lisa and Mac look.
- Microsoft releases Windows v2.0 in late 1987; is not only much faster but (now illegally) identical to Mac look.
- Apple sues Microsoft over Windows 2.0 "look and feel" in 1988; case dismissed in 1991.
- By late 1980s, Windows has 90% market-share in GUIbased PC computing.

#### ... And If You Liked This ...

- MUN Computer Science courses on this area:
  - COMP 2001: Object-oriented Programming and HCI
  - COMP 2003: Operating Systems
  - COMP 3300: Interactive Technologies
  - COMP 4712: Compiler Construction
- MUN Computer Science professors teaching courses / doing research in in this area:
  - Ed Brown
  - Rod Byrne
  - Oscar Meruvia-Pastor